**SPOT** Student Placement Online Tool

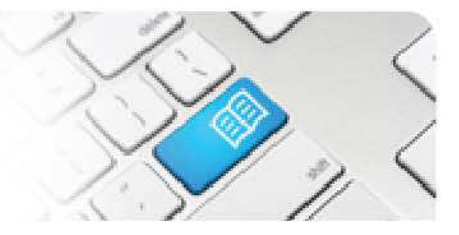

## **SPOT Upgrade Notes – 02-10-2014**

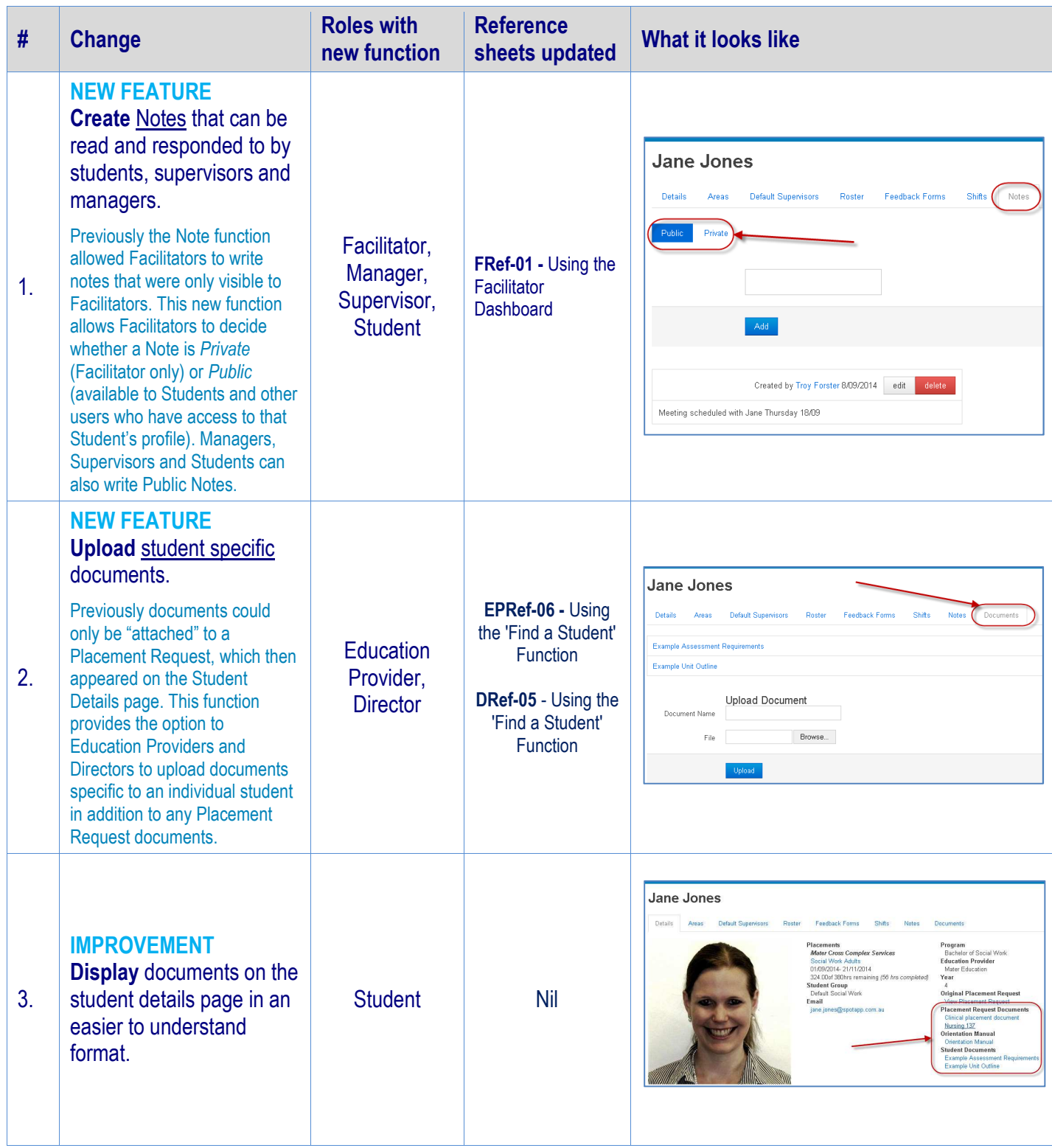

## **SPOT** Student Placement Online Tool

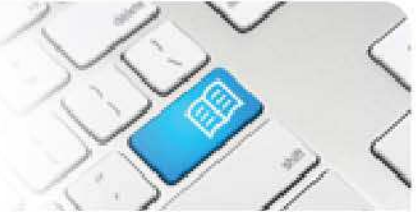

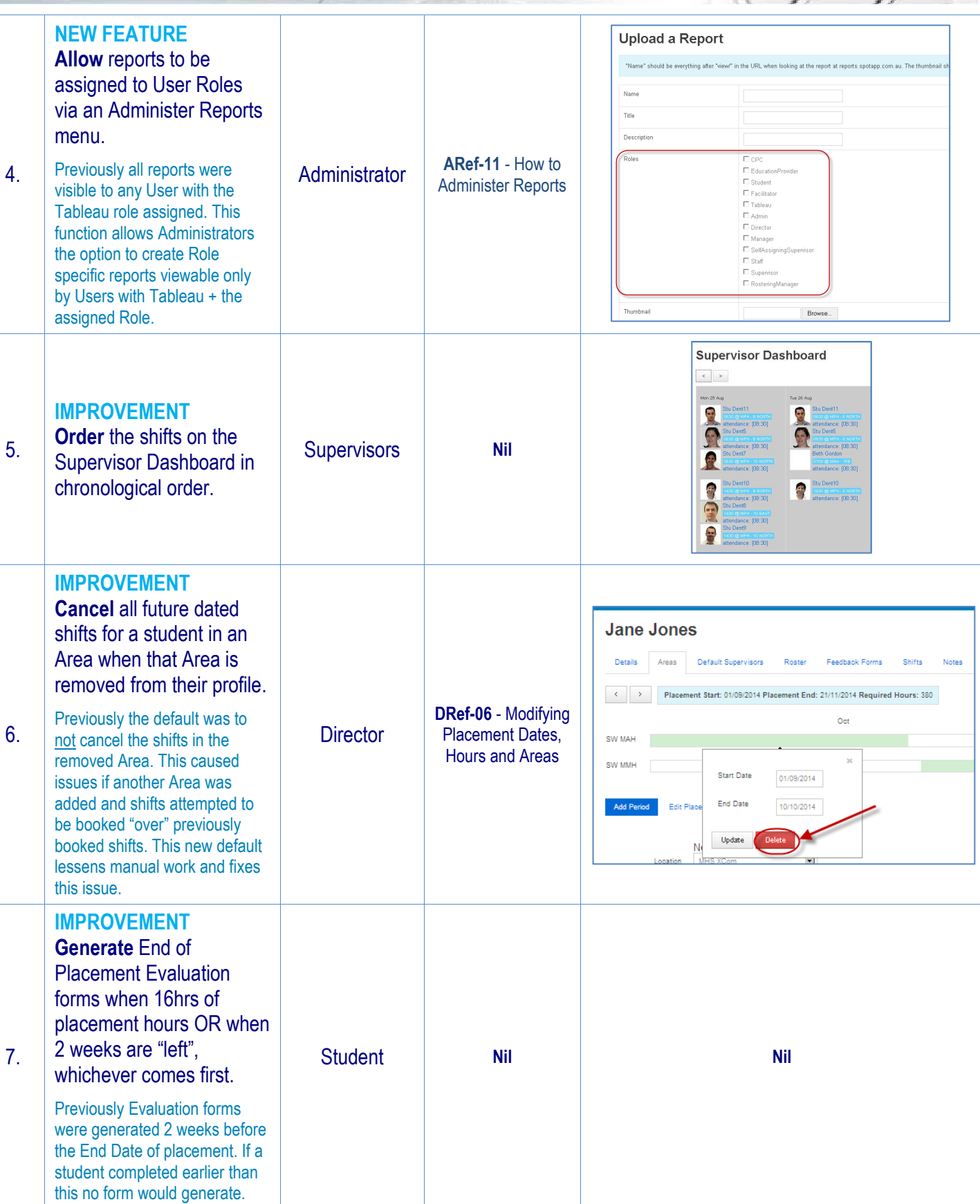